# **Linked List**

# **Array Limitations**

What are the limitations of an array, as a data structure?

- 1. Fixed size
- 2. Physically stored in consecutive memory locations
- 3. To insert or delete items, may need to shift data

## **List Overview**

- 1. Basic operations of linked lists Insert, find, delete, print, etc.
- 2. Variations of linked lists
	- 1. Linear Linked list
	- 2. Circular linked lists
	- 3. Doubly linked lists

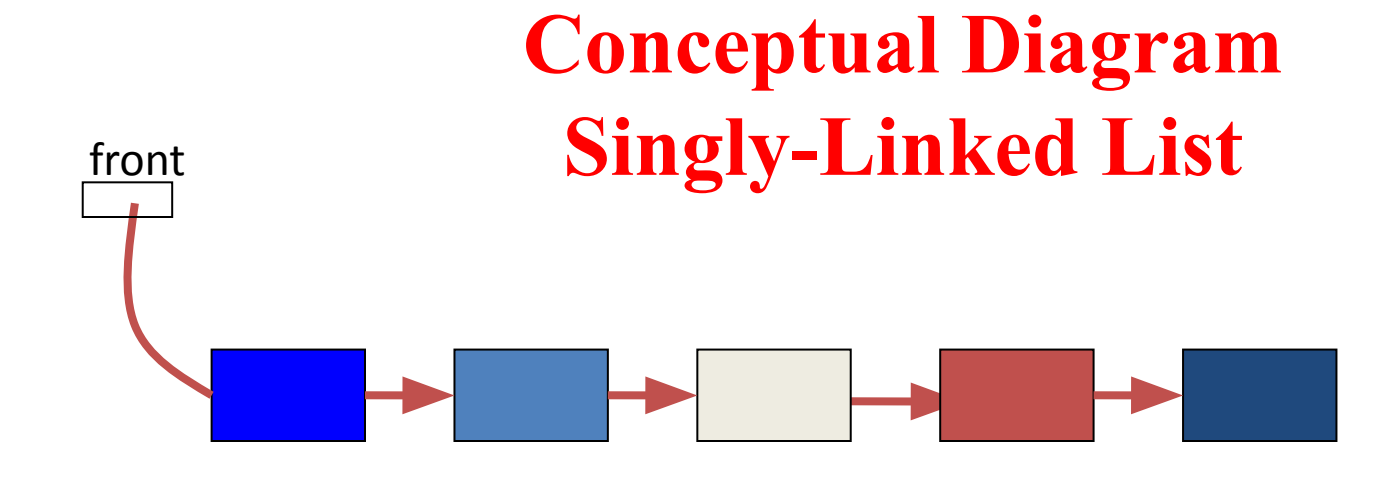

head

*head pointer "defines" the linked list (note that it is not a node)*

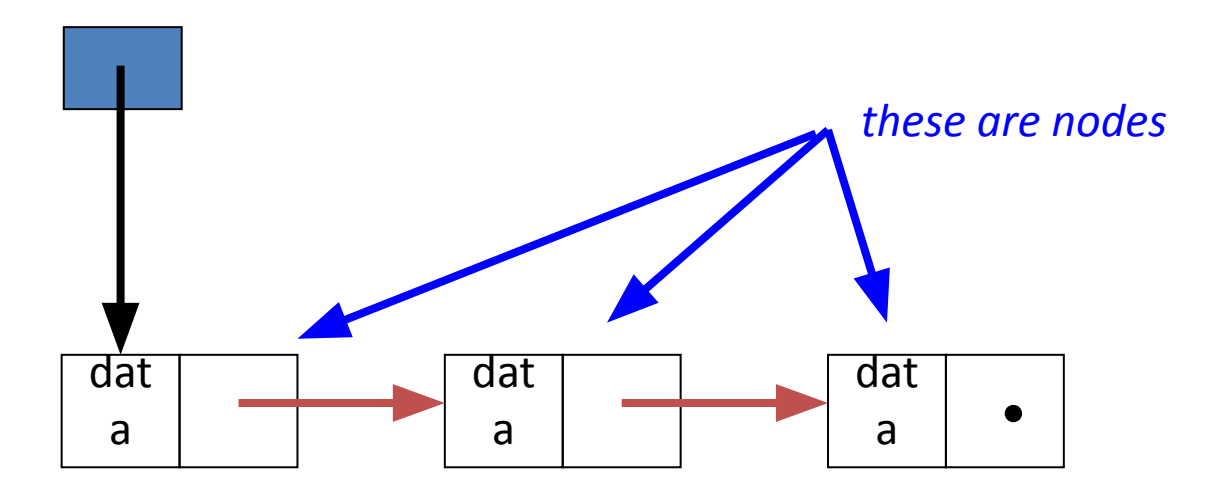

# **Advantages of Linked Lists**

- The items do *not* have to be stored in consecutive memory locations: the successor can be anywhere physically
	- can insert and delete items without shifting data
	- can increase the size of the data structure easily
- Linked lists can grow *dynamically* (i.e. at run time) the amount of memory space allocated can grow and shrink as needed

# **Disadvantages of Linked Lists**

- A linked list will use more memory storage than arrays. It has more memory for an additional linked field or next pointer field.
- Arrays elements can be randomly accessed by giving the appropriate index, while linked list elements cannot randomly accessed.
- Binary search cannot be applied in a linked list.
- A linked list takes more time in traversing of elements.

## **Nodes**

- A linked list is an ordered sequence of items called *nodes* – A node is the basic unit of representation in a linked list
- A *node* in a *singly linked list* consists of two fields:
	- A *data* portion
	- A *link (pointer)* to the *next* node in the structure
- The first item (node) in the linked list is accessed via a *front* or *head* pointer
	- The linked list is defined by its head (this is its starting point)

### **Linked List Operations**

Following are linked list operations: *Add* an item to the linked list *Delete* an item from the linked list

- *Add* an item to the linked list
	- We have 3 situations to consider:
		- insert a node at the front
		- insert a node in the middle (at particular position)
		- insert a node at the end
- *Delete* an item from the linked list
	- We have 3 situations to consider:
		- delete the node at the front
		- delete any interior node
		- delete the last node

#### **A Simple Linked List Class**

We use two classes: **Node** and **List** Declare Node class for the nodes

- data: int-type data in this example
- $-$  next: a pointer to the next node in the list

class Node { public: int info; // data Node\* next; // pointer to next };

#### **A Simple Linked List Class**

Declare List, which contains

- head: a pointer to the first node in the list. Since the list is empty initially, head is set to NULL
- Operations on List

```
class List {
public:
  List(void) {head = NULL; } // constructor
  ~List(void); // destructor
```

```
private:
Node* head;
```
};

### **A Simple Linked List Class**

Operations of List

- **– IsEmpty:** determine whether or not the list is empty
- **– InsertNode**: insert a new node at a particular position
- **– FindNode**: find a node with a given value
- **– DeleteNode**: delete a node with a given value
- **– DisplayList**: print all the nodes in the list

### **Inserting a new node**

- Possible cases of InsertNode
	- 1. Insert into an empty list
	- 2. Insert in front
	- 3. Insert at back
	- 4. Insert in middle
- But, in fact, only need to handle two cases
	- Insert as the first node (Case 1 and Case 2)
	- Insert in the middle or at the end of the list (Case 3 and Case 4)

## **Insertion at the Start**

It is just a 2-step algorithm which is performed as follows Assume

- *• node* points to the new node to be inserted
- *• front* points to the first node of the linked list
- 1. Make the new node point to the first node (i.e. the node that front points to)
- 2. Make front point to the new node (i.e the node that node points to)

#### **Inserting a Node at the Front**

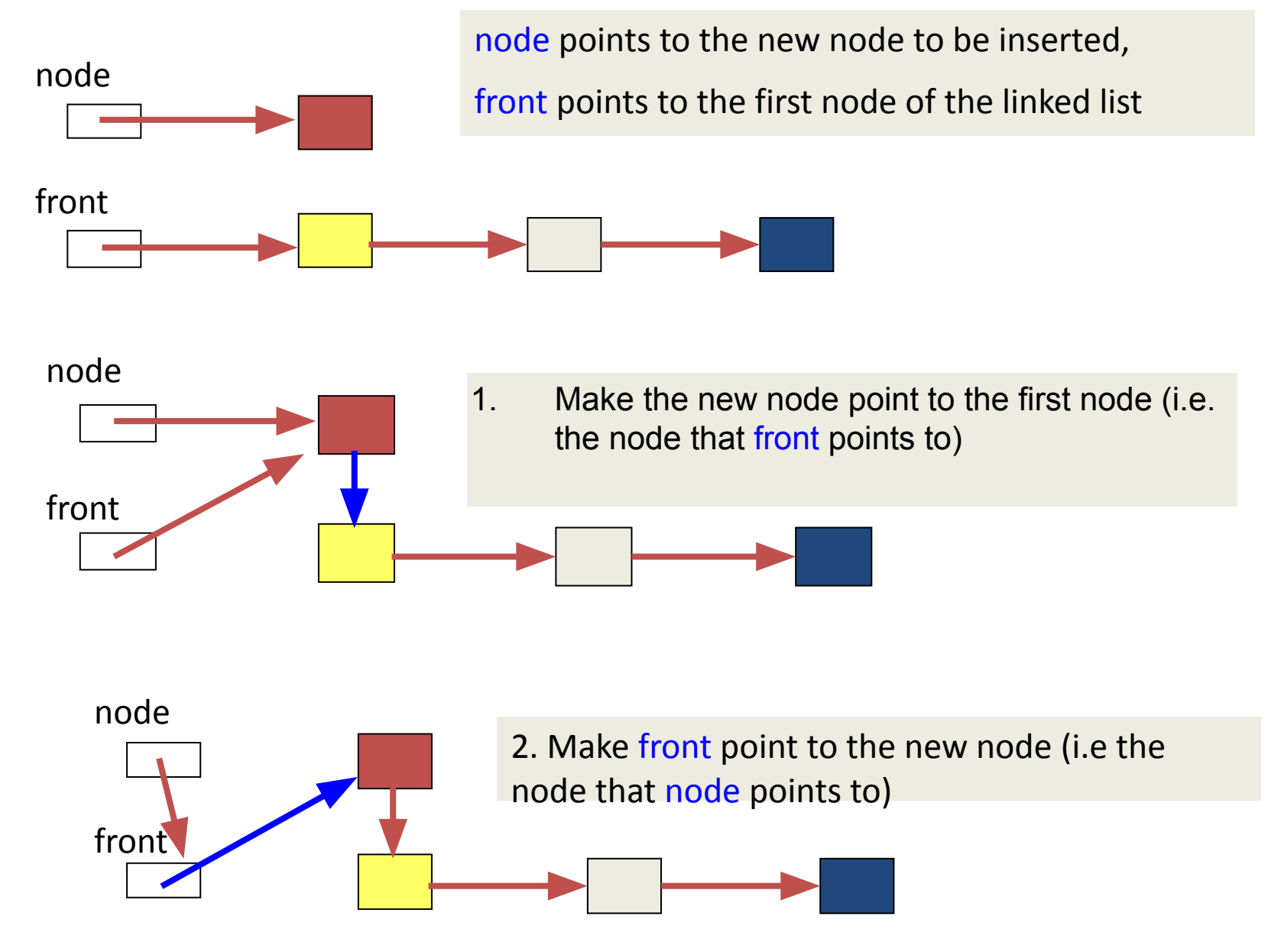

## **Algorithm**

```
void insert_beg(int val)
 { node *temp=new node;
         temp->info=val; 
   If(head==NULL)
        head=temp;
         temp->next=NULL}
   else{
         temp->next=head; 
        head=temp; }
```
}

### **Insertion at the End**

```
void Insert_End(int val) 
{ node *temp=new node; 
     temp->info=val; 
     temp->next=NULL;
     if(head==NULL) 
\{ temp->next= NULL
        head=temp;
 }
```

```
else { Node *cur =new Node();
   cur=head;
   while(cur->next!=NULL)
\{ cur=cur->next;
 } 
    cur->next=temp;
 }
 }
```
### **Insertion at Particular Position**

In this case, a new node is inserted between two consecutive nodes.

Here, We call one node as *current* and the other as *previous* Now the new node can be inserted between the previous and current node by just performing two steps:

- 1. Pass the address of the new node in the next field of the previous node.
- 2. Pass the address of the current node in the next field of the new node.

**OVERFLOW.** Overflow is a condition that occurs when we try to **create a node** but there is not a sufficient memory available.

## Inserting a Node in the Middle

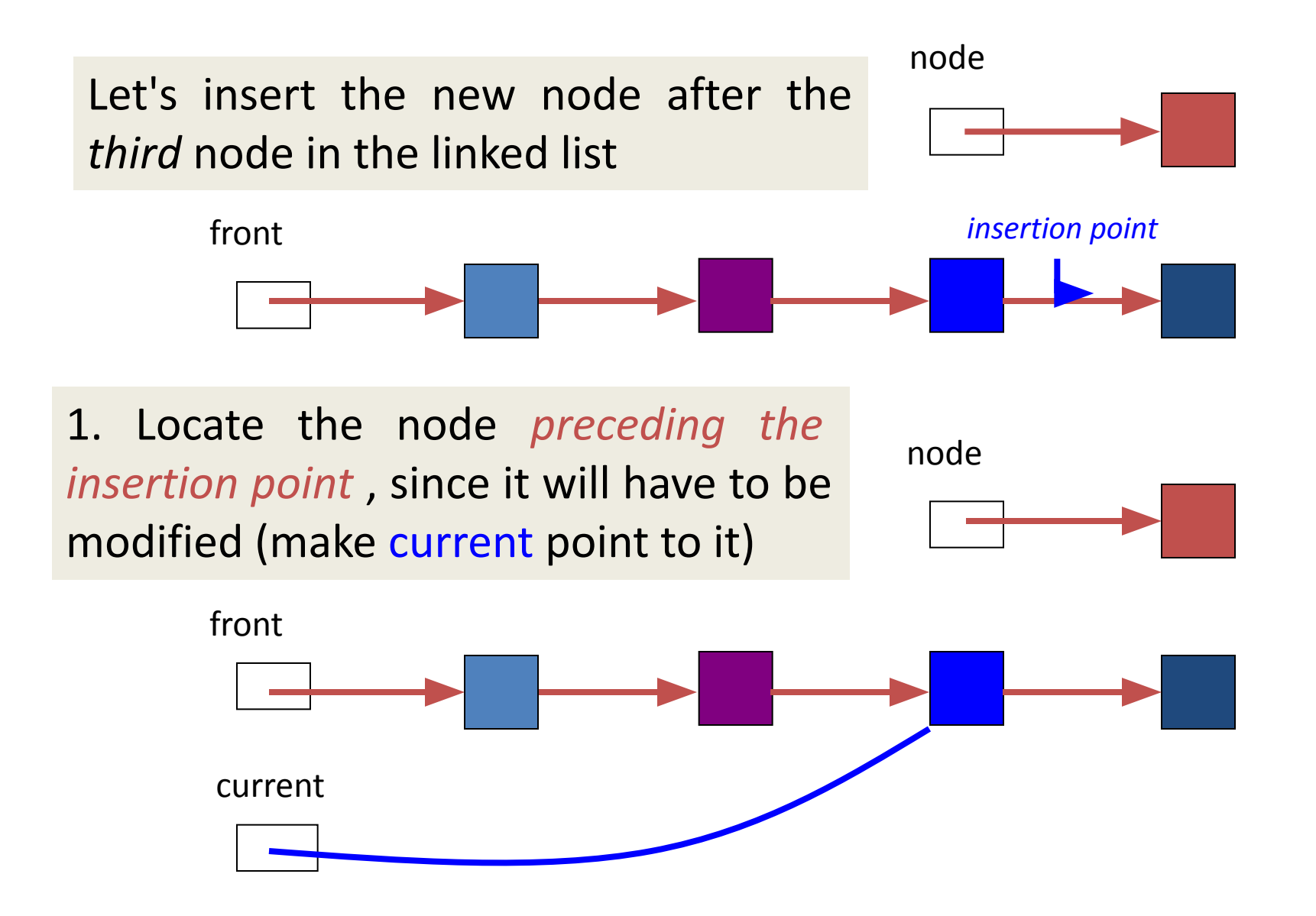

ic po 2. Make the new node point to the node node after the insertion point (i.e. the node pointed to by the node that current points to)

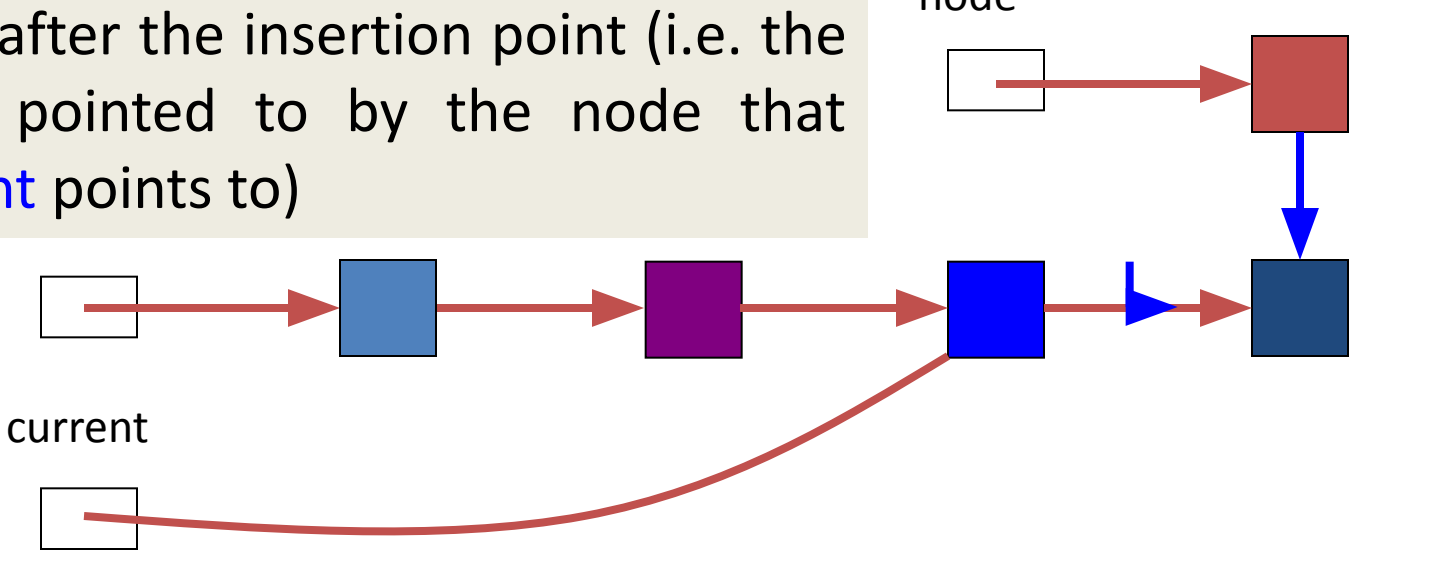

node 3. Make the node pointed to by current (i.e. current point to the new node X

current

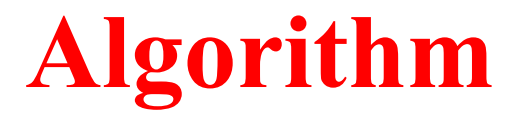

### **void insert\_position**(**int** pos, **int** val)

```
node *pre;
  node *cur; 
  node *temp=new node;
  temp->data=val; 
  cur=head; 
 for(int i=1;i<pos;i++)
     { pre=cur; cur=cur->next; } 
 pre->next=temp; 
 temp->next=cur; }
```
**Algorithm--Insertion after a specific value**

### **void insert\_specificValue**(**int** sp\_val, **int** data)

```
{ node *pre; 
    node *cur; 
    node *temp=new node;
    temp->data=data; 
    cur=head; 
   while (cur->data!= sp_val)
       { pre=cur; cur=cur->next; } 
 temp->next=cur; 
 pre->next=temp; 
}
```
#### **Comparison --- Insertion in between two nodes**

#### **void insert\_position**(**int** pos, **int** val)

{ node \*pre; node \*cur; node \*temp=**new** node; temp->data=val;

cur=head;

### $for(int i=1; i < pos; i++)$

{ pre=cur; cur=cur->next; }

pre->next=temp;

temp->next=cur; }

#### **void insert\_specificValue**(**int** sp\_val, **int** data)

{ node \*pre; node \*cur; node \*temp=**new** node; temp->data=data;

cur=head;

}

### **while** (cur->data!= sp\_val)

 { pre=cur; cur=cur->next; } temp->next=cur; pre->next=temp;

## **Deleting a Node from a Linked List**

We will consider three cases and then see how deletion is done in each case.

Case 1: The first node is deleted.

Case 2: The last node is deleted.

Case 3: The node after a given node is deleted.

#### **UNDERFLOW.**

A condition that occurs when we try to **delete a node from an empty linked list** This happens when **Head = NULL** or when there are <u>no more nodes to delete.</u>

Note that when we delete a node from a linked list, we actually have to free the memory occupied by that node. The memory is returned to the free pool so that it can be used to store other programs and data.

### **Deleting the First Node from a Linked List**

To delete a node from the beginning of the list, then the following changes will be done in the linked list

**Step 1:** check if the linked list exists or not. **If Head = NULL**, then there are **no nodes in the list** and the control is transferred to the last statement of the algorithm. (UNDERFLOW)

**Step 2**: However, <u>if there are nodes</u> in the linked list, A pointer **variable PTR is set to point to the first node** of the list. (i.e. initialize PTR with Head that stores the address of the first node )

#### **Step 3: Head is made to point to the next node in sequence**

**Step 4: Finally,** the memory occupied by the node pointed by PTR (initially the first node of the list) is freed and returned to the free pool.

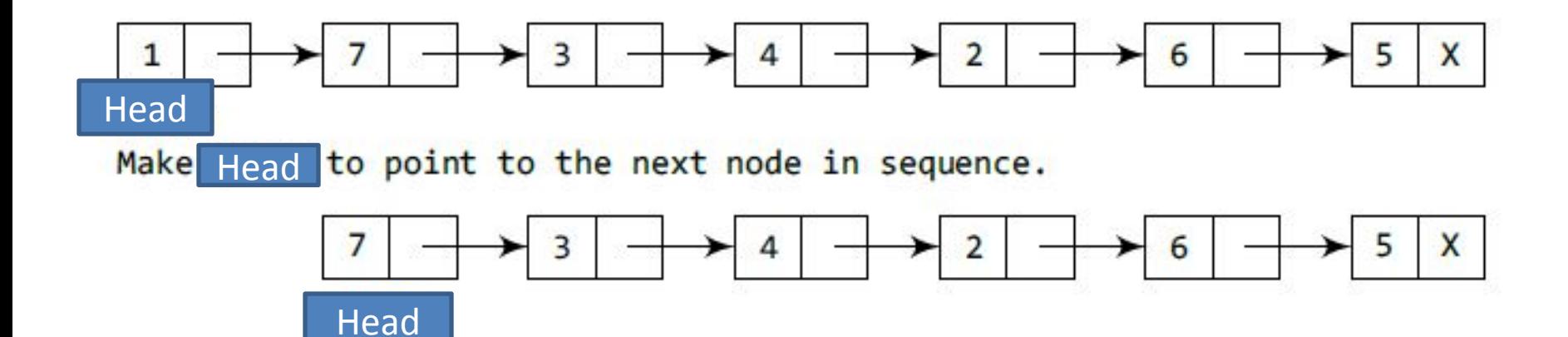

#### **Deleting the First Node**

 if (head==NULL) cout<<"Underflow<<endl; else node \*ptr;  $ptr = head;$  $head=head\_next;$ delete ptr;

#### **Deleting the Last Node from a Linked List**

Following steps will be required

**Step 1:** check if the linked <u>list exists or not</u>.

**If Head = NULL**, then there are **no nodes in the list** and the control is transferred to the last statement of the algorithm. (UNDERFLOW)

**Step 2**: take a pointer variable **PTR** and initialize it with **head**. That is, PTR now points to the first node of the linked list.

**Step 3**: take another pointer variable **PREPTR** In the while loop, we take another pointer variable **PREPTR** such that it always points to one node before the **PTR**.

Once we reach the last node and the second last node, we set the NEXT pointer of the second last node to NULL, so that it now becomes the (new) last node of the linked list. The memory of the previous last node is freed and returned back to the free pool.

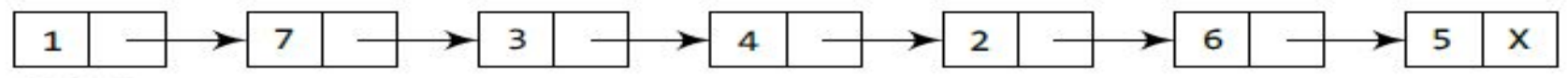

#### **START**

Take pointer variables PTR and PREPTR which initially point to START.

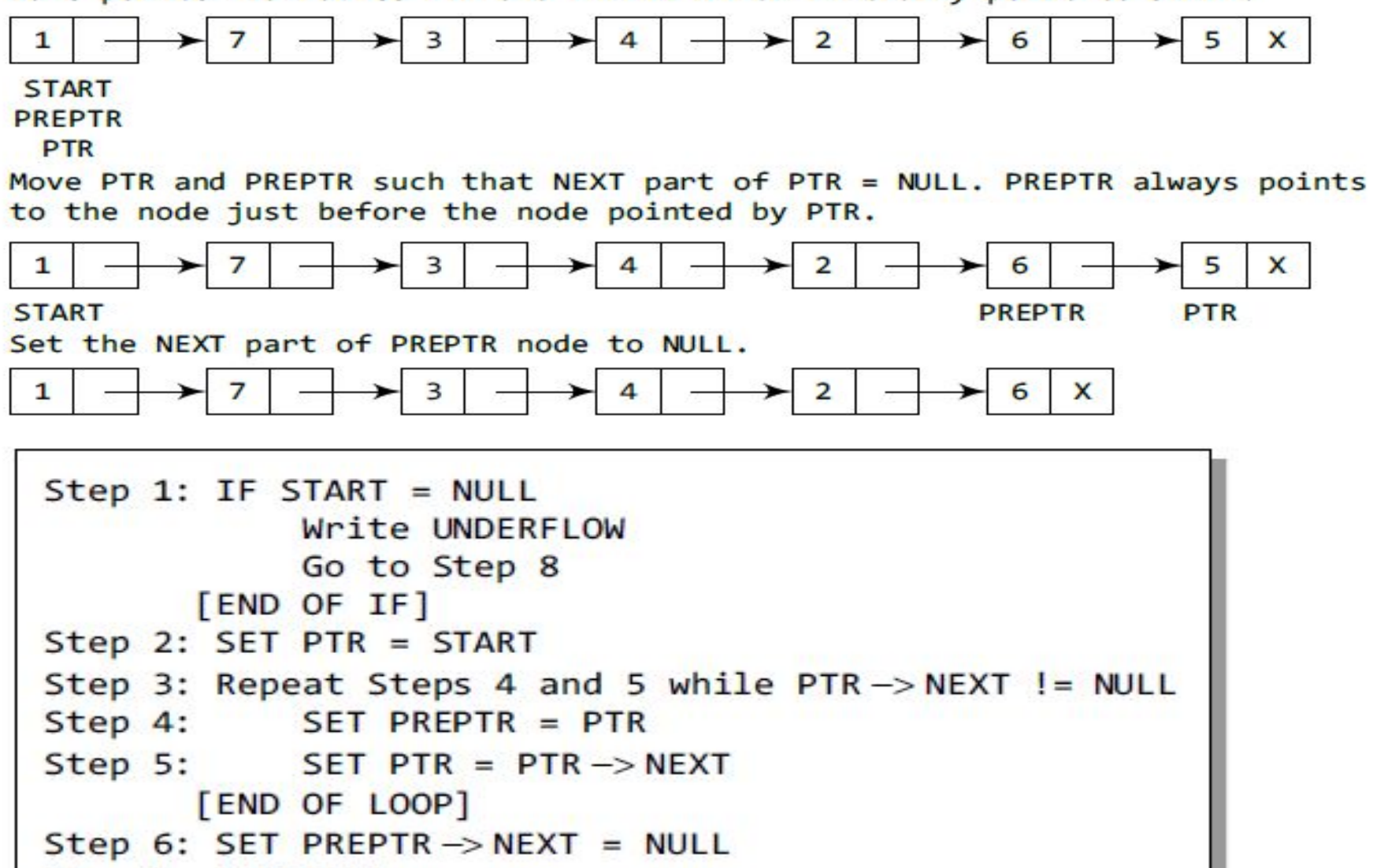

Step 7: FREE PTR Step 8: EXIT

**NOTE: Here START means Head.**

### **Deleting the Specific Node in a Linked List**

Then the following changes will be done in the linked list:

**Step 1:** check if the <u>linked list exists or not</u>.

If **START = NULL**, it signifies that there are no nodes in the list and the control is transferred to the last statement of the algorithm.

**Step 2:** we take a pointer variable **PTR** and initialize it with **START**. That is, PTR now points to the first node of the linked list. In the while loop, we take another pointer variable **PREPTR** such that it always points to one node before the PTR.

Once we reach the node containing VAL and the node succeeding it, we set the next pointer of the node containing VAL to the address contained in next field of the node preceeding it. The memory of the node succeeding the given node is freed and returned back to the free pool.

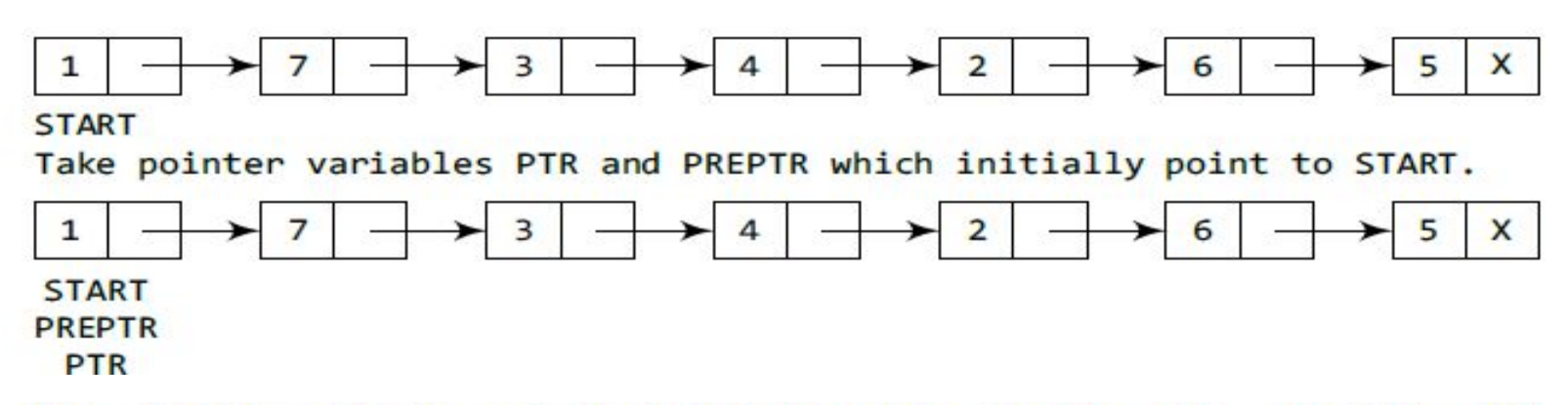

Move PREPTR and PTR such that PREPTR points to the node containing VAL and PTR points to the succeeding node.

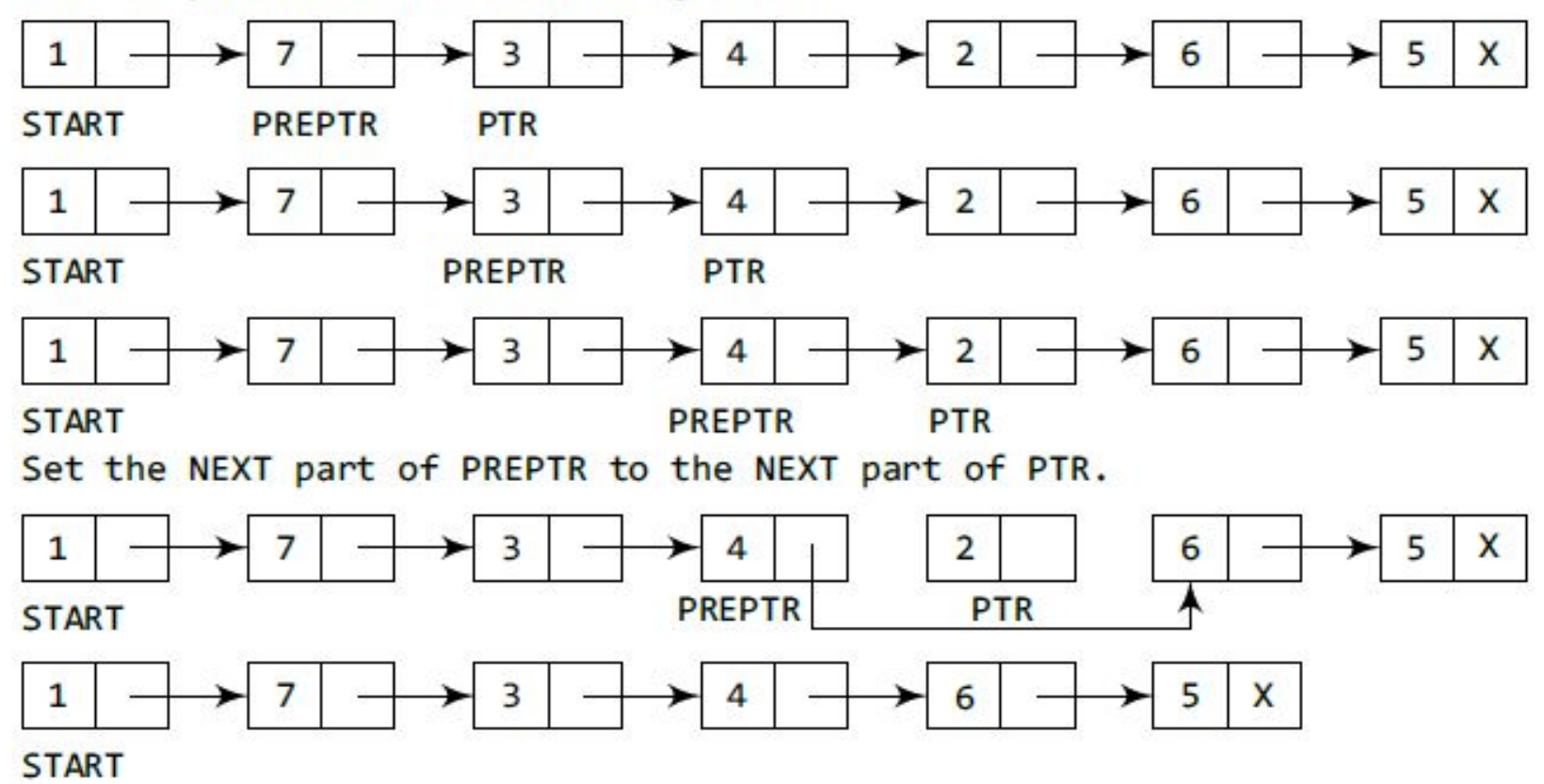

#### **Algorithm: Deleting the Specific Node**

```
Step 1: IF START = NULL
            Write UNDERFLOW
            Go to Step 10
       [END OF IF]Step 2: SET PTR = START
Step 3: SET PREPTR = PTRStep 4: Repeat Steps 5 and 6 while PREPTR->DATA != NUM
Step 5: SET PREPTR = PTRStep 6: SET PTR = PTR -> NEXT
       [END OF LOOP]
Step 7: SET TEMP = PTR
Step 8: SET PREPTR \rightarrow NEXT = PTR \rightarrow NEXT
Step 9: FREE TEMP
Step 10: EXIT
```